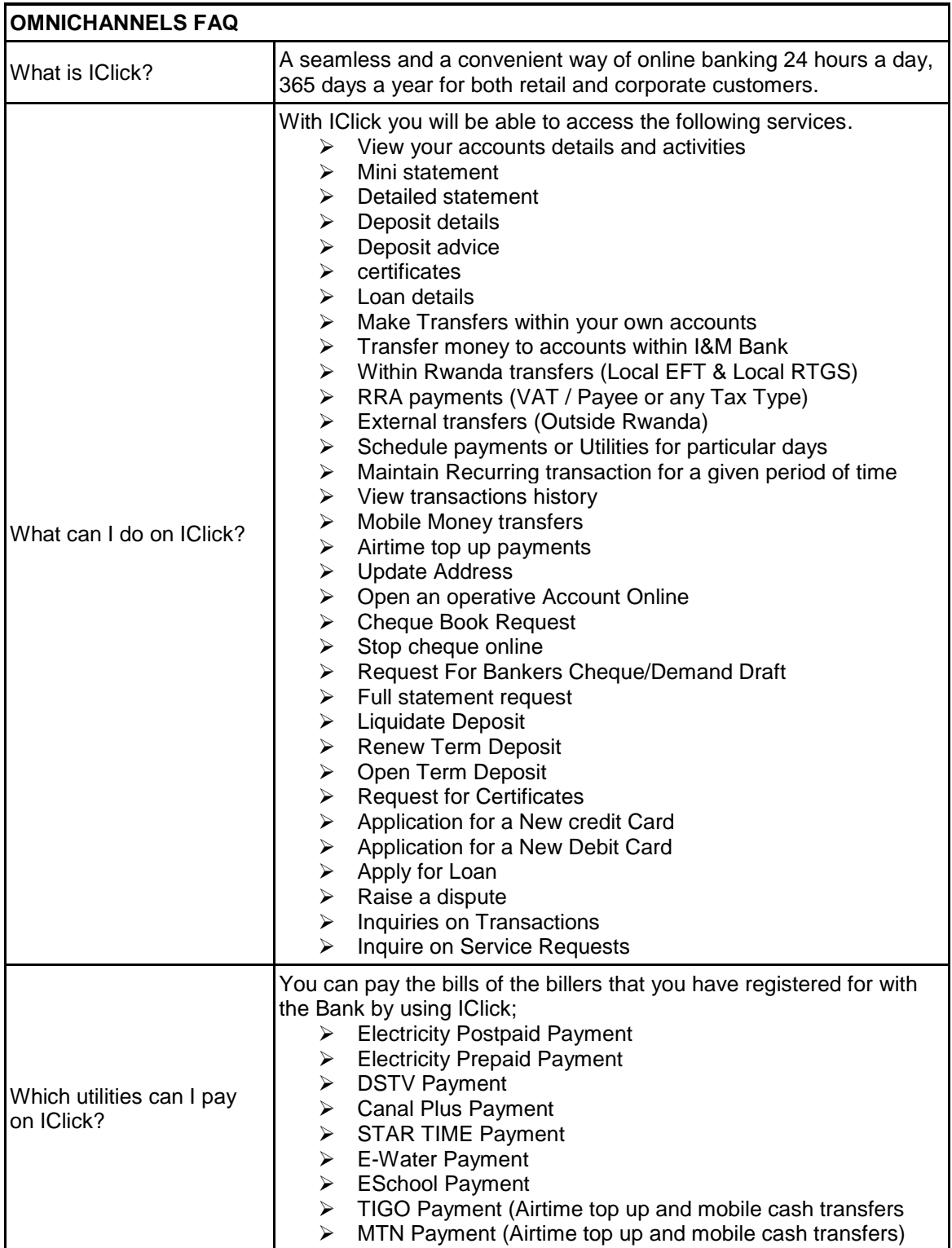

These FAQs will be updated from time to time to reflect changes or new questions raised by customers during the period of the system upgrade.

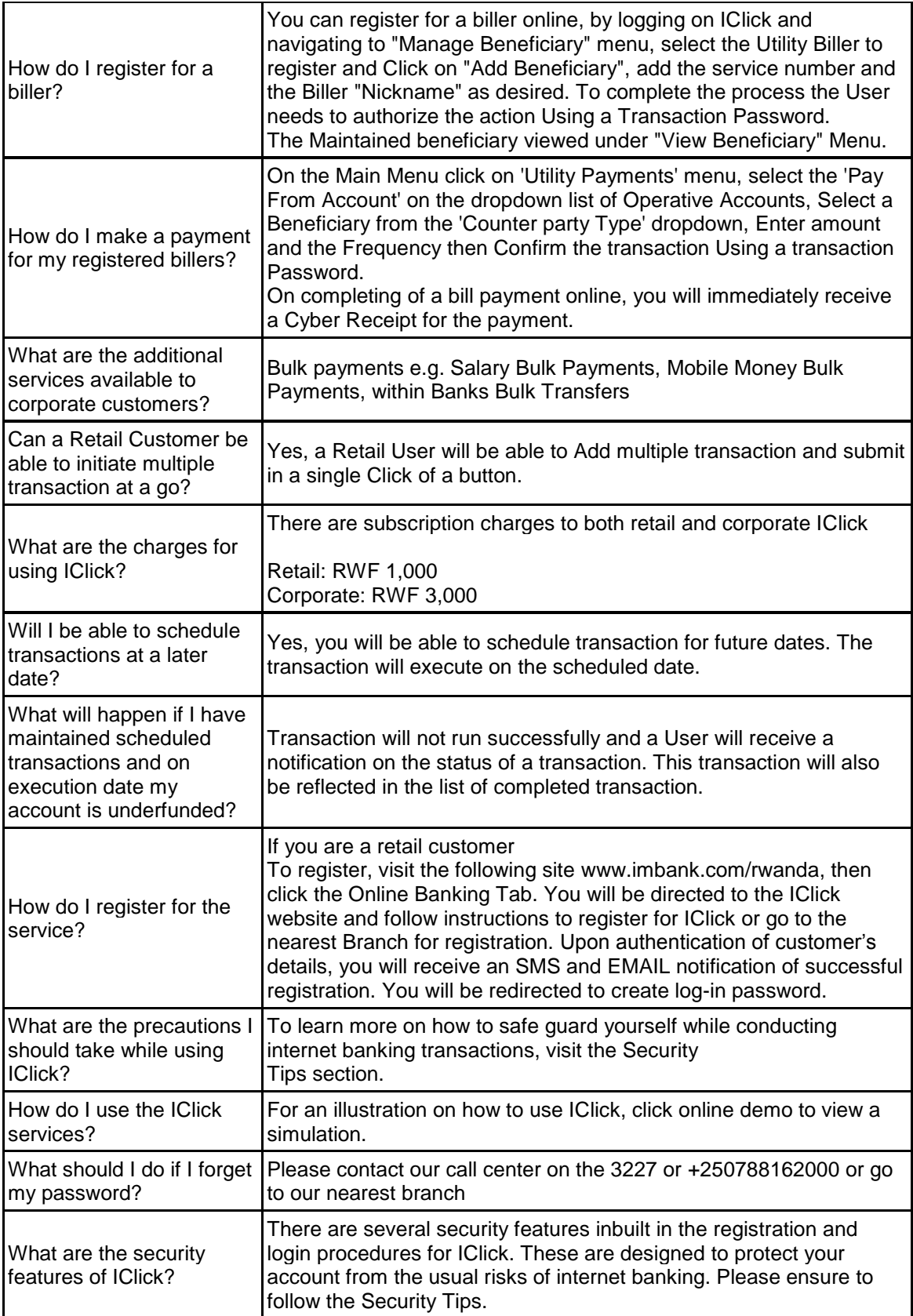

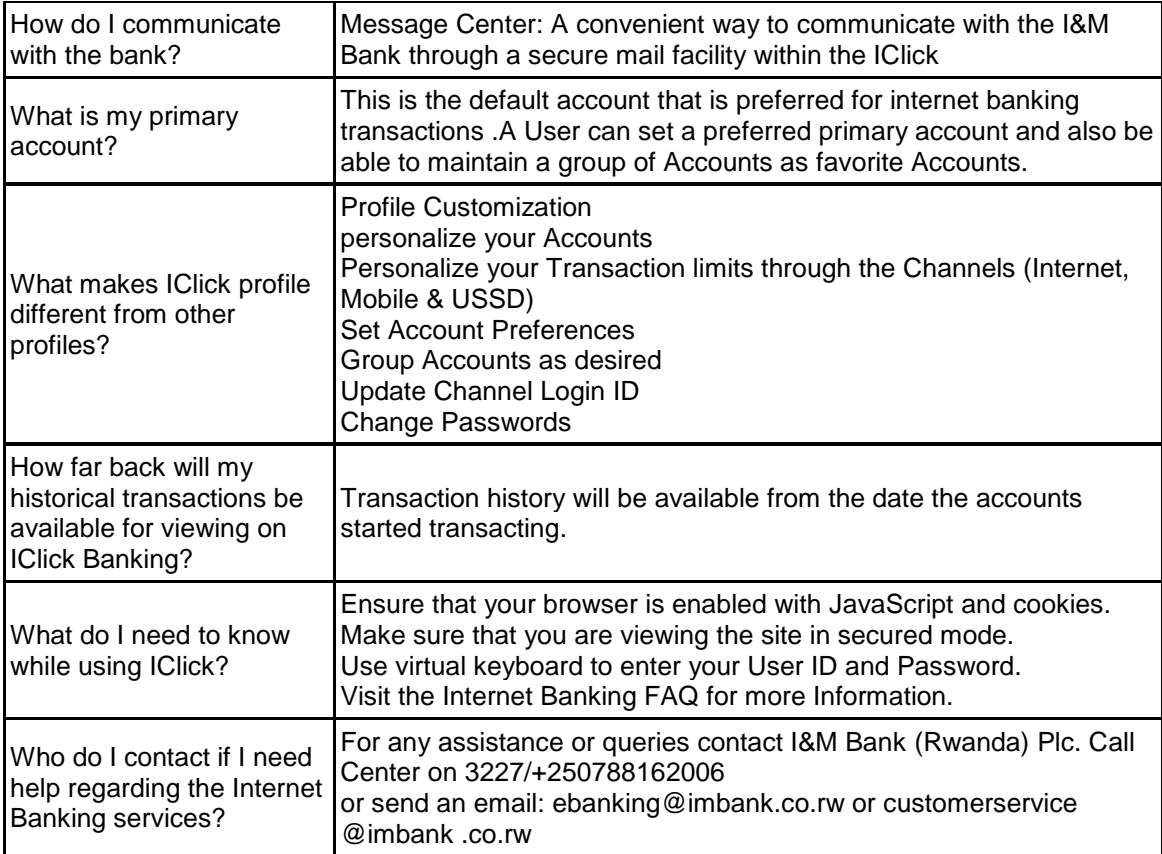